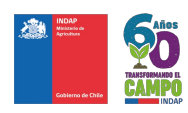

# MAT: APRUEBA BASES Y AUTORIZA LLAMADO 2º CONCURSO OPERACION TEMPRANA SIRSD-S 2023, PARA LAS COMUNAS DE CHAITEN,<br>FUTALEUFU Y PALENA, DE LA PROVINCIA DE PALENA.

# **PUERTO MONTT, 21/ 12/ 2022 RESOLUCIÓN EXENTA Nº: 1000-050370/2022**

VISTOS:<br>VISTOS:<br>Geba 14 de abril de 2012, del Ministerio de Agricultura, que fija el Regiamento de la Ley Nº 20.412 y sus modificaciones; el D.S. N° 88, de fecha 05 de spectratabilidad Agroambiental de los Suelos Agropecu

### **CONSIDERANDO:**

Que, la Ley № 20.412 establece como objetivo la recuperación del potencial productivo de los suelos agropecuarios degradados y la mantención de los niveles de mejoramiento alcanzados, mediante<br>laentregadeunincentivonoreto

Que, los incentivos que otorgue INDAP a los productores y productoras agrícolas, se asignan a través de concursos públicos administrados descentralizadamente en cada Región por el (la) Director(a) Regional, asesorado(a) po Comité Técnico Regional;

Que, existe demandade usuarios para hacer uso de este instrumento.

### **RESUELVO:**

- - 1. La adjudicación de incentivos estará supeditada a la disponibilidad presupuestaria para el año 2023, según dispone la Ley 21.516, Ley de Presupuestos del Sector Público para el año 2023, según indica la glosa 07 de la P
- 13 del Ministerio de Agricultura.<br>2. APROBAR las Bases del 2° Concurso Operación Temprana del Sistema de Incentivos para la Sustentabilidad Agroambiental de los Suelos Agropecuarios, para las Comunas de Chaitén, Futaleuf

BASES 2º CONCURSO PUBLICOSISTEMA DE INCENTIVOS PARA LA SUSTENTABILIDAD AGROAMBIENTAL DE LOS SUELOS AGROPECUARIOS PARA LAS COMUNAS DE CHAITEN, FUTALEUFU Y PALENA, DE LA<br>PROVINCIA DE PALENA, DE LA REGIÓN LOS LAGOS, AÑO 2023

La Directora Regional Subrogante del Instituto de Desarrollo Agropecuario, en adelante INDAP,en virtud de la Ley Nº 20.412,publicada el 09 de febrero de 2010, el D.S. Nº 51, publicado el 14 de abril de 2012 y sus modificac

Las disposiciones citadasen párrafo precedente se presumen conocidos por los (las)postulantes y les son obligatorios, entendiéndose que<br>son parte inteɡrante de las presentesBases. Los cuerposlegales se encuentran disponibl

### 1. **CARACTERÍSTICAS Y OBJETIVO DEL CONCURSO**

Este Concurso de carácter público, tiene por finalidad seleccionar prácticas o labores que se ejecutarán durante el año 2023, destinadas a<br>recuperar-el-potencial-productivo-de-los-degramentes espectes en marco-de-conservac

Para lograr el objetivo del Sistema de Incentivos para la Sustentabilidad Agroambiental de los Suelos Agropecuarios, en adelante indistintamente el Programa o SIRSD-S, se reconocerán para este llamado a Concurso, labores<br>a

- 
- 
- 1. Incorporación de fertilizantes de base fosforada.<br>2. Incorporación de elementos químicos esenciales.<br>3. Establecimiento de una cubiertavegetal en suelos descubiertos o con coberturadeteriorada.<br>4. Empleo de métodos de i

# La superficie mínima del potrero a intervenir que será sujeto de incentivos del Programa SIRSD-S para todos los subprogramas, será de 0,5 hectáreas.

**2. PRESUPUESTO DISPONIBLE**<br>La adjudicación de incentivos estarásupeditada a la disponibilidad presupuestaria para el año 2023, según dispone la Ley 21.516, Ley de Presupuestos del Sector Público para el año 2023, según in

# **3. MONTOS DE FINANCIAMIENTO**

Los montos máximos a bonificar se calcularán de acuerdo con los porcentajes indicados a continuación, aplicados a los costos netos de cada labor señalada en la Tabla de Costos, vigente para este Concurso.

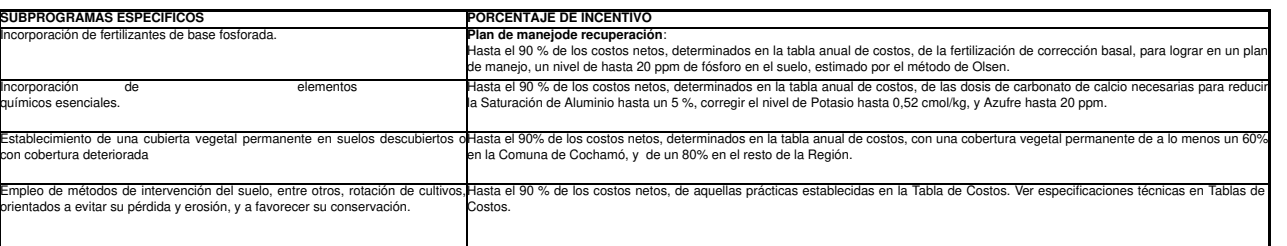

Nota: Se entiende por costo neto el valor del insumo sin el IVA.

Los postulantes podrán percibir incentivos respecto de una o más de las prácticas contenidas en los subprogramas señalados<br>precedentemente, los que en conjunto no podrán excederde 160 UTM por beneficiario en el año presupu

## **El valor de la UTM será el vigente al mes de diciembre de 2022, que equivale a \$ 61.157.**

Quienes hayan recibido incentivos en concursos anteriores sólo podrán postular a nuevos incentivos una vez cumplido totalmente el(los)<br>plan(es) de manejo anterior(es). Se utilizará como verificador de esa condición la Decl

Los montos señalados en el punto 3 incluyen los correspondientes a asesoría técnica para la formulación de planes de manejo, según el siguiente detalle:

### **Asesoría para la elaboración de planes de manejo otorgadapor operadores privados:**

Se pagará hasta \$ 152.000 en planes de manejo que contemplen laboresde recuperación de los subprogramas "Incorporación de fertilizantes de base fosforada", "Incorporación de elementos químicosesenciales",<br>"Establecimiento

En la provincia de Palena; Isla Maillén de la comuna de Puerto Montt; Islas Huar, Puluqui, Quenu, Chidhuapi, Tabón y Tautil, todas de la comuna de Calbuco; Islas Caucahue, Chauques, Butachauques y Tac, todas de la comuna de Quemchi; Islas Llingua, Lin-Lin, Meulin, Quenac, Cahuach, Alao, Apiao, Chaulinec y Teuquelin, todas de la comuna de Quinchao; Islas Chelín y Quehui, ambas de la comuna de Castro; Isla Lemuy, de la comuna de Puqueldón; Isla

# No se aprobarán Planes de Manejo en los que el incentivo por asesoría para la formulación del plan de manejo sea igual o superior al incentivo solicitado para la ejecución de la práctica contemplada en el Plan de<br>Manejo.

Los honorarios por este concepto se pagarán sólo en planes de manejo aprobados una vez que el agricultor ejecute la(s) labor(es) comprometidas y suscriba en INDAP una Declaración Jurada Simple de Término de Labores que afi el cumplimiento de la totalidad del plan de manejo. La boleta de honorarios antes indicada, deberá presentarse en el mismo momento que el agricultor suscriba la Declaración Jurada señalada.

El costo del análisisde suelo no será objetode bonificación en este ConcursoPúblico.

Tratándose de labores anticipadas, el interesado deberá informar a INDAP, por escrito, antes de la ejecución de dichas prácticas, las fechas de las labores a realizar, nombre del potrero, superficie a intervenir y las coor

### **4. POSTULANTES**

Podrán participar y obtener los beneficios otorgados por este Programa, aquellas personas, tanto naturales como jurídicas, que reúnanlos requisitos para tener la calidad de pequeño productor agrícola definida por el artícu

- Explotar una superficie o goce individual, no superior a 12 hectáreasde riego básico.
- 
- Tener activosque no superen las 3.500 unidades de fomento.<br>Obtener sus ingresos principalmente de la explotación agrícola y trabajardirectamente la tierra.<br>Respecto de los suelosque desean intervenir, deben tener la calida
- 
- 1. Propietarios 2. Usufructuarios
- 
- 3. Arrendatarios 4. Medieros
- 5. Comodatarios

Quedan excluidas de postular las personas que posean la calidad de nudo propietario del predio postulado.

Los postulantes deberán financiar el saldo del costo total de la(s) labor(es) contenida(s) en el Plan de Manejo, que no sea cubierto por los incentivos económicos, con recursos propios o créditos entregados por INDAP o por

Para efecto de lo dispuestoen estas Bases, tendrán la calidad de propietarios los integrantes de las comunidades hereditarias, en proporción a su cupta hereditaria; los integrantes de comunidades agrícolas reguladas por el **decreto con fuerza de Ley N° 5,** del Ministerio de Agricultura, de 1968, por los goces individuales de los terrenos que posean en común y por los derechos reales de uso en común que les correspondan, en conformidad con e

## **5. PROHIBICIÓN ESPECIAL DE POSTULACIÓN**

No podrán postular a los beneficios otorgados por el Programa las personas naturales que al momento de postular sean funcionarios del SAG o del INDAP, o aquellos trabajadores contratados a honorarios por cualquiera de las<br> socias de las mismas.

# **6. REQUISITOS DE POSTULACIÓN**

Las personas interesadas en optar a los incentivos del Programa, deben presentar ante la Oficina de INDAP respectiva, un plan de manejo confeccionado por un(a) operador(a) acreditado(a) ante INDAP o SAG, quien asumirá la nsabilidad del contenido técnico de los mismos, resguardando la sustentabilidad medioambiental del recurso suelo.

Tienen la calidad de operadores acreditados ante el SAG e INDAP, las personas naturales o jurídicas que están inscritos y vigentes en el registro público del SIRSD-S, ya fuere en el SAG o en el INDAP durante la vigencia de presente Concurso.

Para los efectos de la postulación, el o la postulante deberá recurrir a los listados de operadores(as) acreditados(as) que estarán disponibles en todas las oficinas de Área del INDAP y oficinas regionales. El o la postula sobre la base de los antecedentes de cada uno de los operadores(as) escoger a uno(a) u a otro(a).

La selección del operador(a) es una decisión personal del productor(a) postulante y la relación que establezca con el operador(a) corresponderá a un contrato privado respecto al cual, el INDAP no tiene tuición alguna.

El (la) interesado(a) deberáformalizar su postulación al Programa, mediantela presentación de los siguientes antecedentes:

# **6.1 Documentos de respaldo generales:**

### **6.1.1 Generales**

- 
- 
- 
- 
- 1. Fotocopia simplede la cédula de identidaddel interesado(a). CEUP), firmado por un funcionario de la Agencia de Área que tiene jurisdicción sobre la Chicago comuna en la cual se encuentra el predio postulado. Este docume
- 7. Certificado de avalúo fiscal con clasificación de uso de suelo del predioactualizado al momento del concurso. Este documento podráobtenerse de la página Web del Servicio de Impuestos Internos o puede ser solicitado en las Oficinasde INDAP juntocon el Formulario de admisibilidad.
- 
- 8. Croquisde ubicación del predio, que incluya la ruta, nombrede caminos y distancias desdel centro una simismo<br>La identificación de las principales referencias para accederal predio (por ejemplo, escuelas, postas, garitas
	- entenderá para todos los efectos, que el Programa se inició con el primer concurso convocado el año 2010.<br>No estarpostulando, según corresponda, simultáneamente a otrosprogramas de fomentoagropecuario y forestal, por las m
	-
	-
	-
	- Haber adquirdo y disponer, al momento de presentar el Plan de Manejo, insumos en óptimo estado que se aplicaran en el predio, indicando cantidad y características de éstos.<br>Haber iniciado la ejecución del Plan de Manejo co
	-
	- En caso de presentardos predios al mismo concurso,orden de prioridadde dichos predios.
	-
- Ser comunero por sucesión hereditaria, por comunidad de bienes o cónyuge del propietario y hacer uso efectivo del predio objeto de la solicitud.<br>Para el caso de persona jurídica que ya hubiere postulado previamente, no hab

### **6.1.2 Documentos específicos según tenencia de la tierra:**

1. PROPIETARIOS

- Propietarios de tierras particulares e hijuelas de comunidades indígenas divididas<br>Fotocopia simple de la inscripción de dominio vigente del predio en el Conservador de Bienes Raíces respectivo, de una antigüedad no superi
- 
- 
- Comuneros de una sucesión hereditaria<br>Folocopia simple de la copia autorizada del auto de posesión efectiva otorgado por el Tribunal competente o folocopia simple del certificado de posesión efectiva emitido por el Servici
- Integrantes de comunidades agrícolas reguladas por el decreto con fuerza de Ley N° 5, del Ministerio de Agricultura, de 1968 y de las comunidades y asociaciones indígenas reconocidas por la Ley Nº 19.253.<br>• Certificado ex

Propietarios según DecretoLey № 2.695, de 1979<br>Opia de la resolución que concedió la posesión regular del predio, en trámite de inscripción en el Conservador de Bienes Raíces respectivo.

- Postulante que explote el predio de su cónyugepropietario<br>• Tratándose de la primerapostulación al Programa, fotocopia simple de la copia autorizada de la inscripción de la copia autorizada de la inscripción del usufructo
- Para los siguientes concursos bastará la declaración de no haber variado la situación jurídica del predio a que se refiere el numeral sexto artículo 19 del Reglamento.

# 2. USUFRUCTUARIOS

Tratándose de la primera postulación al Programa, fotocopia simple de la copia autorizada de documento donde conste la inscripción del usufructo en el Conservador de Bienes Raíces

respectivo sobreel predio que se beneficiará.

Para los siguientes concursos bastará la declaración de no haber variado la situación jurídica del predio a que se refiere el numeral sexto artículo 19 del Reglamento.<br>Autorización emitida por el propietario que autorice a

### 3. ARRENDATARIOS

- Fotocopia simple del contrato de arrendamiento, extendido por escritura pública o privada, que cumpla con lo establecido en las disposiciones contenidas en el D.L. N° 993, de 1975. El contrato deberá tener una antigüedad no inferior a un año respecto de la fecha de postulación al presente Concurso y una vigencia no inferior a la del Plan de Manejo respectivo.<br>Documento que acrediteiniciación de actividades en el giro agropecuario ante el Serv
- 
- Si el agricultor no posee iniciación de actividades debe presentar de manera obligatoria la cartola del Registro Socialde Hogares emitidopor<br>el Ministerio de Desarrollo Social que demuestreser parte del que ma vinerable de

Esta información se puede obtener en la página Web del Ministerio de Desarrollo Social (www.ministeriodesarrollosocial.gob.cl) o directamente en la Municipalidad respectiva.

Autorización emitida por el propietario que autorice al postulante a acogerse a los beneficios del Programa, firmado ante Notario Público u<br>Oficial del Serviciodel Registro Civil.La autorización que para estos efectos otor

# 4. COMODATARIOS

- Fotocopia simple del contrato de comodato, con una antigüedad no inferior a un año respecto de la fecha de postulación al presente Concurso, como así también, tener una vigencia no inferior a la del Plan de Manejo
- 
- presentado.<br>Documento que acrediteiniciación de actividades en el giro agropecuario ante el Serviciode Impuestos Internos.<br>Si el agricultor no posee iniciación de actividades debe presentar de manera obligatoria la cartola

Esta información se puede obtener en la página Web del Ministerio de Desarrollo Social (www.ministeriodesarrollosocial.gob.cl) o directamente en la Municipalidad respectiva.

Autorización emitida por el propietario que autorice al postulante a acogerse a los beneficios del Programa, firmado ante Notario Público u<br>Oficial del Serviciodel Registro Civil.La autorización que para estos efectos otor

### 5. MEDIEROS

- · Fotocopia simple del contrato de mediería, extendido por escritura pública o privada, que cumpla con lo establecido en las disposiciones contenidas en el D.S. N° 993, de 1975. El contrato deberá tener una antigüedad no i a un año respecto de la fecha de postulación y una vigencia no inferior a la del Plan de Manejo respectivo.
- Documento que acrediteiniciación de actividades en el giro agropecuario ante el Serviciode Impuestos Internos.<br>• Si el agricultor en posee iniciación de actividades debe presentar
- Si el agricultor no posee iniciación de actividades debe presentar de manera obligatoria la cartola del Registro Socialde Hogares emitidopor<br>el Ministerio de Desarrollo Social que demuestreser parte del que ma vinerable de

Esta información se puede obtener en la página Web del Ministerio de Desarrollo Social (www.ministeriodesarrollosocial.gob.cl) o directamente en la Municipalidad respectiva.

Autorización del cedente para acogerse al beneficio que se establece en el Reglamento, firmada ante NotarioPúblico u otro ministro de fe. La autorización que para estos efectos otorgue el cedente, importará la renuncia del mismo a los beneficios del Programa, para el predio postulado, respectoal Concurso en el cual incide la autorización, y por el tiempo que dure el Plan de Manejo que se apruebe.

### 6. PERSONAS JURÍDICAS:

. Tratándose de la primera postulación al Programa, fotocopia simple de la copia autorizada de la escritura de constitución social y sus modificaciones posteriores, si correspondiere: fotocopia simple de la copia autorizad inscripción en el Registro de Comercio con certificado de vigencia no superior a ciento ochenta días corridos del extracto de constitución social y sus modificaciones anteriores a la fecha de postulación al concurso respec

### Nota: La vigenciade la inscripción de dominiodel predio debe ser emitidapor el Conservador de BienesRaíces respectivo.

IMPORTANTE: Sólo podrán postular a los incentivos del SIRSD-S los agricultores(as) que se encuentren acreditados en INDAP y<br>que cumplan con la totalidad de la información requerida en el Punto 6 de las presentes Bases.

## **7. PLAN DE MANEJO E INFORME TÉCNICO**

El Plan de Manejo y el Informe Técnico que lo complementa, deberá justificar la propuesta, relacionarla coherentemente con la explotación agrícola del usuario y señalar la pertinencia técnica de las prácticas y/o labores p programa a desarrollar.

### **Ambos documentos deberánser firmados por el agricultor y el operadorresponsable de elaborarla propuesta.**

El Plan de Manejodeberá contener los siguientes antecedentes:

- 
- 
- 1. Descripción de predio y superfície objeto del Plan de Manejo, plazo de ejecución, fecha de inicio y de término de las prácticas y/o labores, y sus elapas cuando corresponda. el aproficial(s) a ejecutar, Descripción del
- 

### **Es obligación del operador entregaruna copia del plan de manejo al agricultor.**

El Informe Técnicodeberá contener la estructura de costos de la(s) labor(es) propuesta(s), según el siguiente cuadro,cuyo formato será de uso obligatorio para todas las labores postuladas.

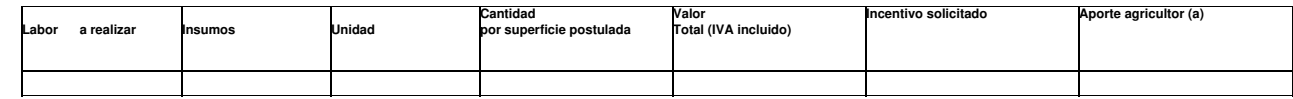

Las labores o prácticasdeben ejecutarse según especificaciones técnicasgenerales, señaladas en la Tabla de Costos vigente.<br>Los precios de los insumos, fertilizantes, semillas, labores de preparación de suelos, mano de obra

Si el costo neto total propuesto por el operador es igual o mayor al costo definido para la labor postulada en la Tabla de Costos del SIRSD-S, el incentivo se calculará sobre el valor de la Tabla de Costos.<br>Además de lo se

7.1 SUBPROGRAMA INCORPORACION DE FERTILIZANTES DE BASEFOSFORADA

- 1. **Plan de Manejode Recuperación:**
- 2. Nivel inicial de tósforo disponibleen el suelo, determinado mediante un análisis de fertilidadde suelos a 20 cm de profundidad. El documento presentado debe ser original, sin enmendaduras y contener la firma manuscrita electrónica avanzada del profesional responsable del laboratorio acreditado.
- 3. El análisis de fertilidad de suelos debe señalar de **manera obligatoria** los siguientes antecedentes, los cuales deben coincidir con los antecedentes contemplados en el plan de manejo:
- Nombre v RUT del agricultor.
- 

**Dosis fósforo (Kg/ha)**

- 
- 
- Nombre del predio.<br>Nombre y superficie del potrero a intervenir.<br>Profundidad de muestreo (20 centímetros).<br>Fecha de entrega de resultados, que deberá ser anterior a la ejecuciónde la práctica postulada. Niveles de fósforo, potasio,pH, CIC efectiva, saturación de aluminio.
- Tipo de suelo.
- 1. Se aceptarán análisis de suelos cuyas muestras hayan sido procesadas con fecha igual o posterior al 1 de agosto de 2021, siempre que no hayan sido utilizadas como respaldo para bonificaciones recibidas a través del Programa SIRSD-S durante los años 2021 o 2022 y siempre y cuando se hayan mantenido las mismas condiciones de manejo del suelo. Esta situación deberá ser acreditada por el operador en el Informe Técnico.
- 2. El análisis debe ser practicado a una unidad muestral compuesta, que no podrá exceder 10 hectáreas, salvo que se den condiciones<br>similares en cuantoa tipos de suelos, topografía y manejo del potrero, lo que deberá ser c

### **Cuadro 1. Determinación de dosis de fósforo a aplicar**

(Nivel fósforo final - Nivelfósforo inicial) x CP x 2,29

1. El incremento del nivel de fósforopropuesto por el operador no podrá ser superior a **4 ppm de P2O5 al año.**

- 2. Dosis de fertilizante por hectárea (Kg/ha) y por superficie intervenida por el interesado, necesaria para incrementar el nivel de fósforo en el suelo. 3. Dosis de fertilizante (kg/ha) recomendado para suplir la demanda de fósforo del cultivo segúnel rendimiento esperado. El costo de este fertilizante deberá ser financiado por el interesado, con recursos propios o con
- **crédito.**<br>4. Se podrá proponerel incremento del nivel de fósforo en praderas establecidas mediante aplicación en cobertera. El nivel mínimo técnico a alcanzar en esta labor será de hasta 20 ppm de fósforo.
- 
- S. El incremento del nivel de la pradera, la composition botánica y porcentaje de las principales especies forrajeras.<br>Cobertura vegetal de la pradera, la composición botánica y porcentaje de las principales especies forra
- Esta recontenuation estara uniqua al agricultor, por to tantou-actor aser enation data in rengual servinto y be ratin compension. Subsection de paradio por intercamblo sobre la superficie de arcillas y sesquióxidos y, cons según Olsen en la solución del suelo, la práctica de incorporación de fertilizantes de base fosforada de recuperación es, en términos generales, incompatible con la práctica de emiendas calcáreas cuando estas<br>recaen en la
- superiores a 5% de saturación de aluminio. Ladosis a aplicar no podrá ser superiora 3.500 kilos de CaCO3/ha/año.
- 9. La dosis de CaCO3 podrá ser bonificada por el SIRSD-S o aportada con recursos del agricultor, cuando INDAP haya otorgado anteriormente, en la misma superficie, incentivos para alcanzar los mínimos niveles técnicos
- establecidos por la normativa para los indicadores de pH o saturación de aluminio.<br>10. Para quienes postulen al subrograma de fertilización fostatada de recuperación sobre una superficie que ha sido intervenida con esta mi

### 7.2 SUBPROGRAMA INCORPORACION DE ELEMENTOS QUÍMICOS ESENCIALES

ente subprograma es posible bonificar la aplicación de potasio y azufre para corregir déficitde estos elementose incorporar sustancias para neutralizar la toxicidad por aluminio.

A career of processors and conserve conserved in a production of production and conserved in the career of the career of the set of the set of the set of the set of the set of the set of the set of the set of the set of th Las postulaciones a las labores de este subprograma (labores de recuperación) deberán incluir una r**ecomendación del manejo técnico del cultivo que se establecerá, que considere entre otros aspectos la preparación de<br>suelo** 

### 1. **Plan de Manejo de Recuperación:**

Los planes de manejo postulados a este subprograma deberán contener los siguientes antecedentes, según la labor postulada:

- 1. Nivel inicial de saturación de aluminio, potasioy/o azufre, según corresponda, determinado mediante un análisisde suelo a **20 cm de**<br>**profundidad.** El documento presentado debe ser original, sin emendaduras y contener l
- 
- 
- 
- 
- Nombre y RUT del agricultor.<br>Nombre del predio.<br>Plombre y superficie del potrero a intervenir.<br>Profundidad de muestreo (20 centímetros).<br>Fecha de entrega de resultados, que deberá ser anterior a la ejecuciónde la práctica
- Tipo de suelo

1. Se aceptarán análisis de suelos cuyas muestras hayan sido procesadas con fecha igual o posterior al 1 de agosto de 2021, siempre que no hayan sido utilizadas como respaldo para bonificaciones recibidas a través del<br>Prog

## **7.2.1 Enmienda calcárea:**

# **Cálculo de dosisde enmienda por saturación de aluminio:**

Para determinar la cantidad de producto comercial a aplicar se debe usar el Valor Agronómico (VAN – PRNT) de cada cal en particular.<br>El cálculo de la dosis de CaCO3 /ha no está incorporado en el Sistema Informático, y para

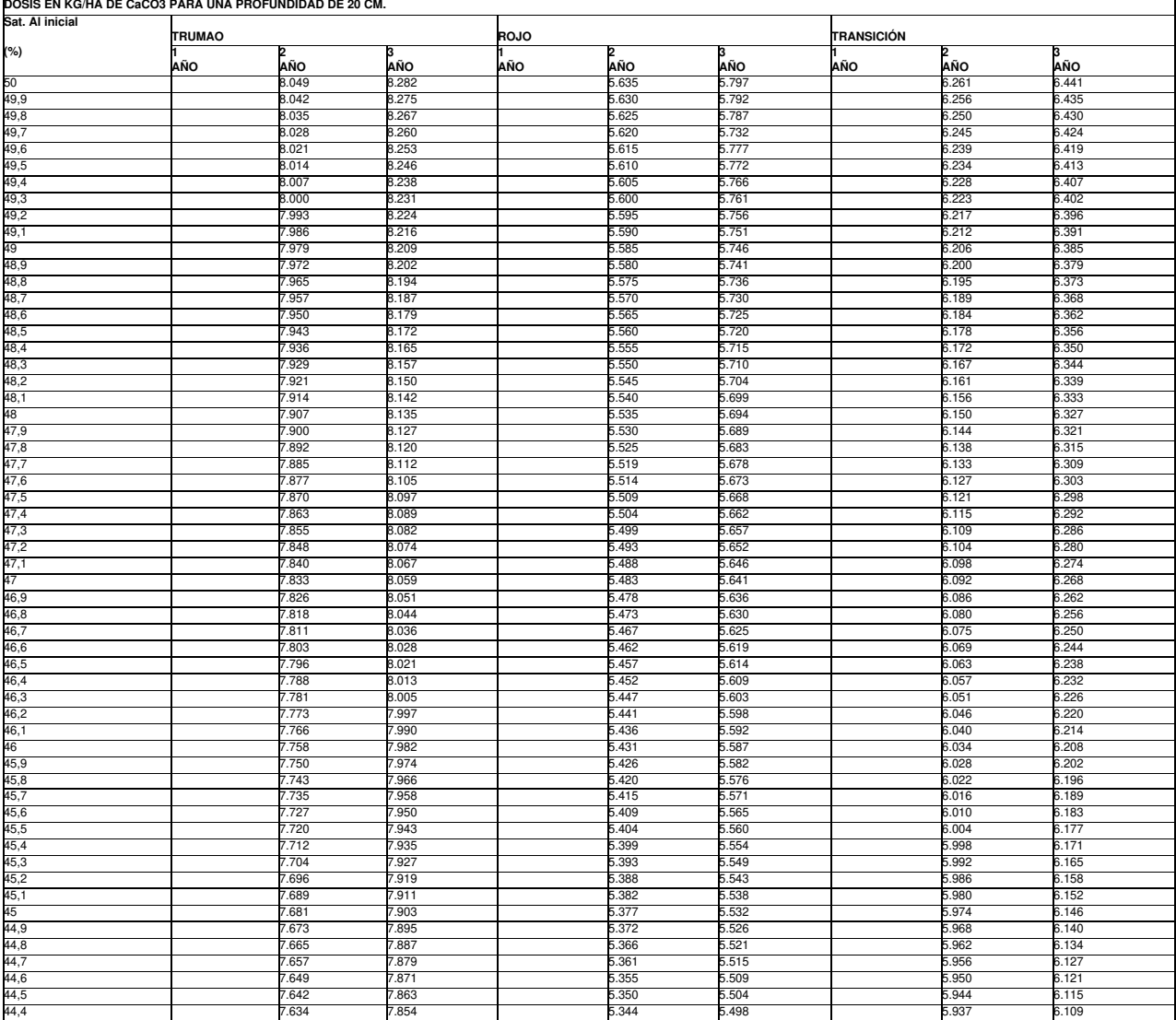

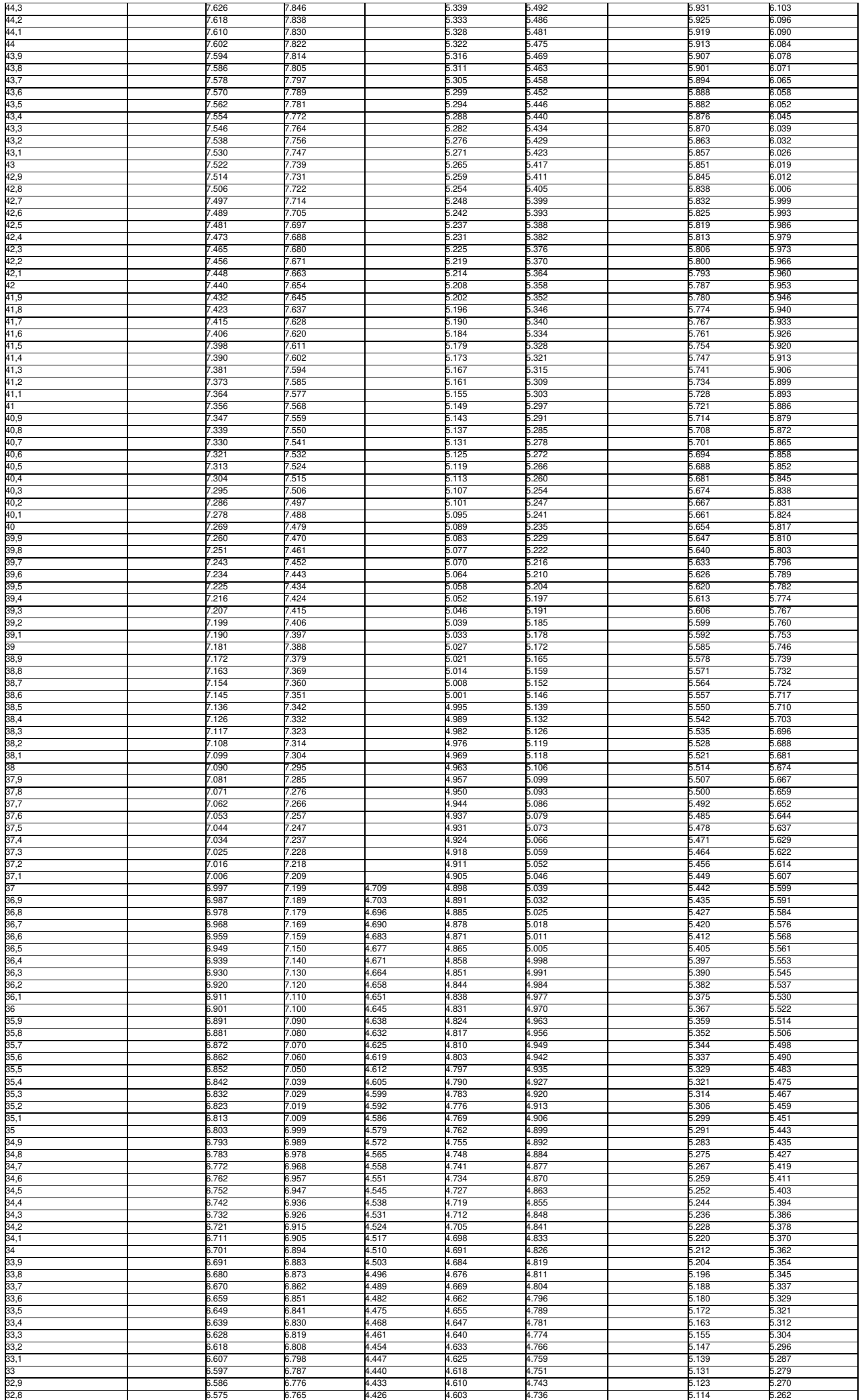

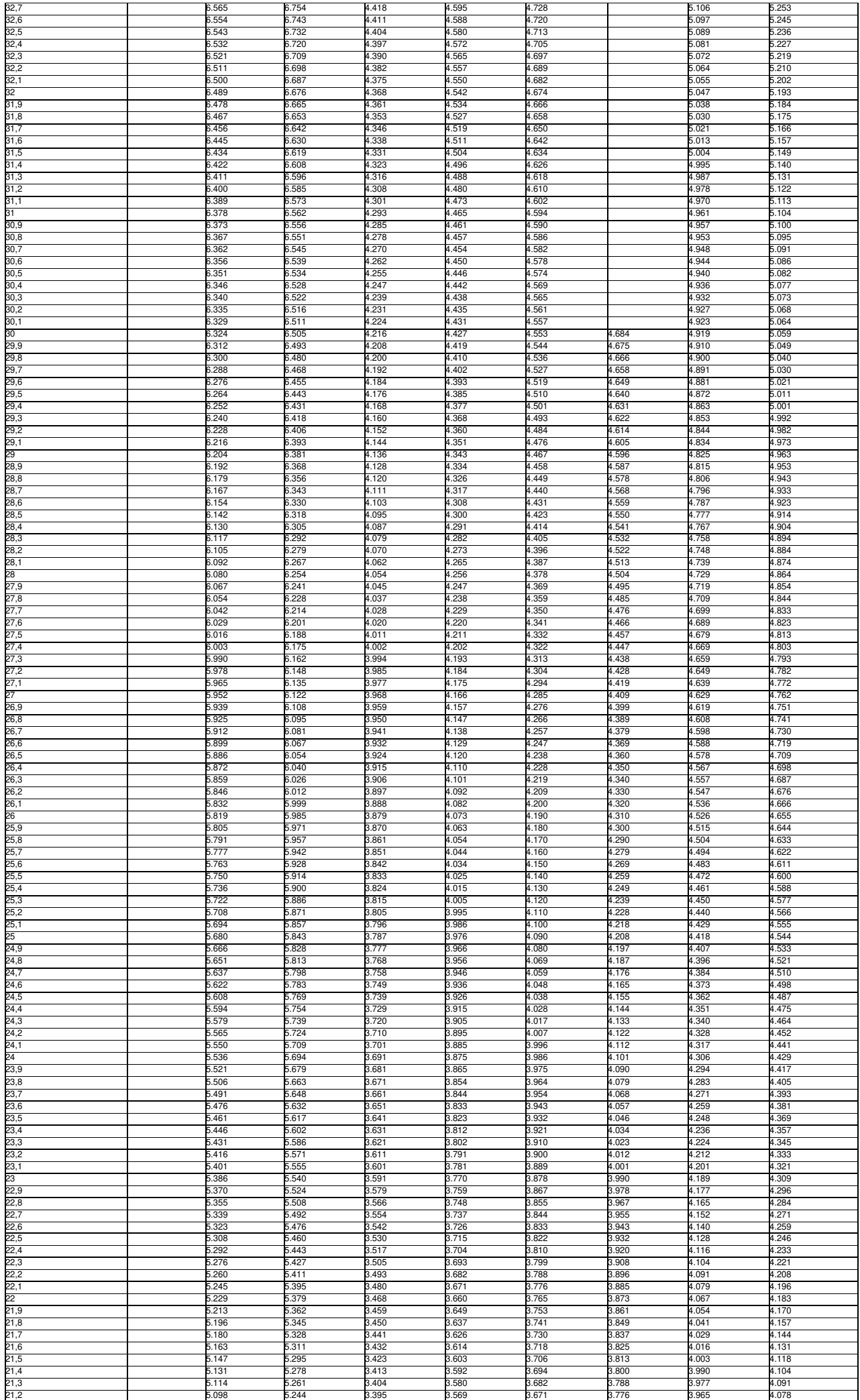

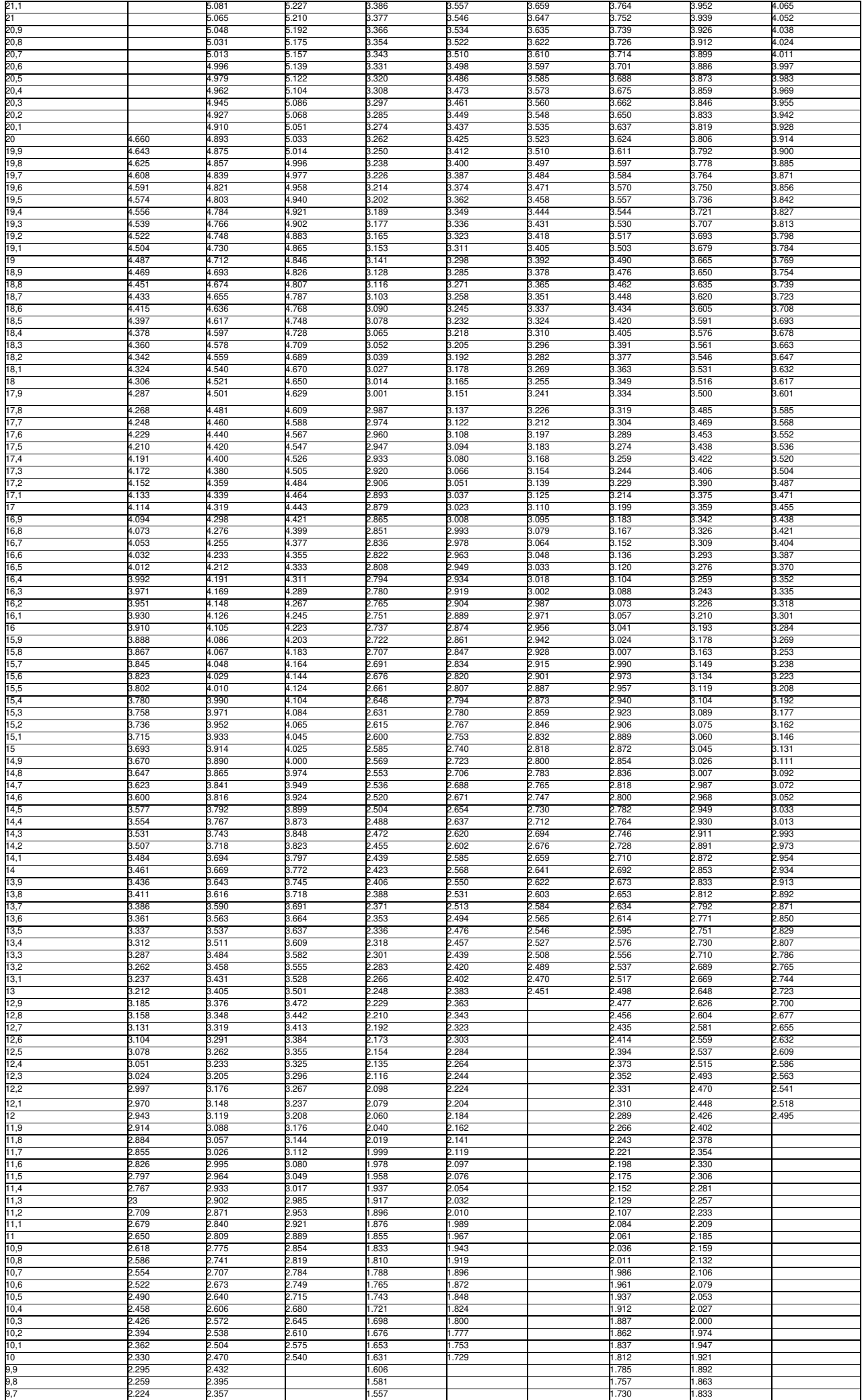

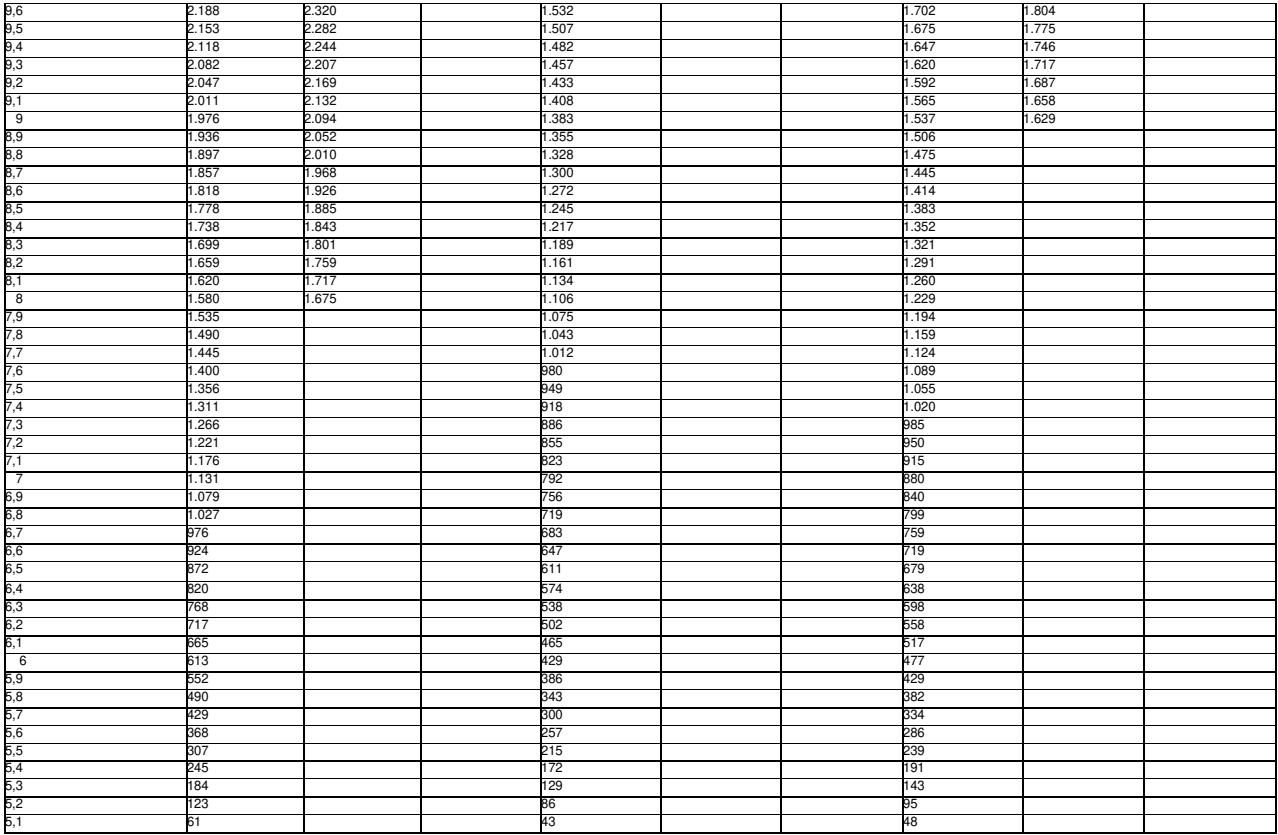

## En casos que el % de saturación de aluminio supere el 50, se utilizará la dosis máxima para el tipo de suelo postulado. El cálculo de<br>desaturación-de-aluminio-a-alcanzar-con-la-corrección debe-realizarse-con-el-valor-señal que el % de saturación de aluminio supere<br>le aluminio a alcanzar con la corrección, debe realizarse con el valor s

- 1. Nombre comercial, contenido de CaCO3 equivalente (%) y dosis del productorecomendado para alcanzarel nivel técnicopropuesto. Para la determinación de la cantidad de producto comercial a aplicar (equivalente a la dosis d
- 
- guardar relación con el nivel alcanzado en el plan de manejo anterior, aceptándose una variación de hasta 25% sobre el porcentaje de saturación de aluminio alcanzado.<br>3. La dosis máxima de CaCO3 a aplicacion fostárea, tant
- Saturación de Al.<br>6. Se podrá
- 6. Se podrá proponer disminuirla saturación de aluminio en suelos destinados a praderas permanentes establecidas en<br>años anteriores, mediante aplicación de carbonato de calcio en cobertera. La dosis no podrá ser superior a
- 
- Tel operador deberá justificar la esta labor en el hítorne Técnico, indicando a lo menos el **porcentaje de cobertura vegetal**<br>Le de pradera, la composición botánicary porcentaje de las principales especies forrajeras.<br>Besp oficial de parte de INDAP del poder relativo de neutralización indicado ni importa limitación alguna a la comercialización de los productos.

**Nombre Comercial VA (PRNT) %** Cal Agro (Las Garzas) 96,63

Cal Agro Premium 99,11<br>Cal Austral 98,52 Cal Chiloé 70,04<br>Cal Dolomita (COPEVAL) 99,36<br>Cal Iansa Env 37,00 Cal Iansa Granel 28,92<br>Cal Kazzaz 96,92 Cal Sur 92,23 Cal Toralla 89,79 Cal Uribe 90,70<br>Cal Zotti (a) 86,52<br>Cal Zotti (b) 92,89<br>Calterra 94,09<br>Catamutun 96,84 Global cal (ex Maltra) 91,21 Hidrocal 80,01 Italcal 94,60 Loma Verde (a) 65,24 Loma Verde (b) 87,10 Maderas Chiloé 70,05 Magnecal 15 (b) 92,01 Magnecal 7 (b) 90.57 Mancal/Manchester 98,50 Soprocal 92,44 SOINCO 79,61<br>Verdecal 57,61<br>Verde Corp 97,60

# **7.2.3 Fertilización Potásica:**

- 1. La dosis de potasio de recuperación a aplicar se determinará de la siguiente manera, lo que debe quedar consignado en el informe técnico donde se indicará además la dosis de fertilizante a utilizar y su recomendación de
	- aplicación:<br>aplicación:<br>Fin suelos frumao: Dosis de Potasio (kg K2O/ha) = (nivel a alcanzar de K nivel inicial de K)/0.46
		-
		-
- 
- Fin suelos trumac: Dosis de Potasio (kg K2O/ha) = (nivel a alcanzar de K nivel inicial de K)/0,46<br>Fin suelos de itansición: Dosis de Potasio (kg K2O/ha) = (nivel a alcanzar de K nivel inicial de K)/0,33<br>Fin suelos ro
- 
- 
- 1. **Fertilización Azufrada:**<br>2. La dosis de recuperación de azufre a aplicar se determinará de la siguiente manera, lo que debe quedar consignado en el informe técnico donde se indicará además, la dosis de fertilizante a u aplicación:
- Suelos trumao: Dosis de Azufre (kg S/ha) = (nivel de S a alcanzar nivel de S inicial) X 5
- 
- Suelos de transición: Dosis de Azufre (kg S/ha) = (nivel a alcanzar de S nivel inicial de S) X 4<br>Suelos rojo arcilloso: Dosis de Azufre (kg S/ha) = (nivel a alcanzar de S nivel inicial de S) X 3,5
- 
- 1. El nivel de S se expresa en mg/kg (ppm).<br>2. La dosis de producción será de 5 a 15 kg S/ha, para praderas o cultivos.<br>3. No deberá aplicarse más de 45 kg S/ha/año en cualquier condición (sumado corrección y producción)

# 4. Nombrey dosis de fertilizante comercial por hectárea y por superficie intervenida por el interesado, necesaria para **incrementar el nivel de potasio y/o azufre propuesto.**<br>5. Para las postulaciones que propongan **increm**

# **7.3 SUBPROGRAMA ESTABLECIMIENTO DE UNA CUBIERTAVEGETAL EN SUELOSDESCUBIERTOS O CON COBERTURA DETERIORADA**

## **A. Plan de Manejo de Recuperación:**

- 1. Se deberá presentar un análisis de fertilidad de suelos a 20 cm de profundidad. El documento debe ser original, sin enmendaduras y contener la firma manuscrita o electrónica avanzada del profesional responsable del<br>labo
- 2. El análisis de fertilidad de suelos debe señalar de manera obligatoria los siguientes antecedentes, los cuales deben coincidir con los antecedentes contemplados en el plan de manejo:
- Nombre v RUT del agricultor
- 
- Nombre del predio.<br>Nombre y superficie del potrero a intervenir.<br>Profundidad de muestreo (20 centímetros).
- 
- Fecha de entrega de resultados, que deberá ser anterior a la ejecuciónde la práctica postulada.<br>Niveles de fósforo, potasio,pH, CIC efectiva, saturación de aluminio. Tipo de suelo.
- 1. Se aceptarán análisis de suelos cuyas muestras hayan sido procesadas con fecha igual o posterior al 1 de agosto de 2021, siempre que no hayan sido utilizadas como respaldo para bonificaciones recibidas a través del
- Programa SIRSD-S durante los años 2021 o 2022 y siempre y cuando se hayan mantenido las mismas condiciones de manejo del suelo. Esta situación deberá ser acreditada por el operador en el Informe Técnico.<br>2. El establecimie aluminio, siempre que comenciona.<br>superior a 3.500 kg/ha de CaCO3.<br>4. No será sujeto de bonificación
- un plan de manejo que contemple en una misma superficie y año calendario, labores tendientes a incrementar el nivel de fósforo,potasio y/o azufre en el suelo y paralelamente a establecer o regenerar praderas.
- 5. Se deberá indicar el nombre de la(s) especiesy variedades forrajeras perennes que se utilizarán, la dosis de semillas en kg/ha y los fertilizantes que se utilizarán o la mezcla de los mismos con indicación de la composi elementos nutritivos en Kg/ha.<br>En las postulaciones a establecimiento interespondientes al cereal (semillay fertilizante), los cuales
- 6. En las postulaciones a establecimiento de praderas asociadasa un cereal como cultivoprotector, se debe señalar expresamente los costos<br>directos.correspondientes al cereal (semillay fertilizante), los cuales no serán suj
- 
- productos para el control de gusano blanco, cuncunilla negra, gusanos cortadores, insectos que dañan el follaje, etc., en el estado fenológico que corresponda.<br>C.B. suelos beneficiados por este Programa para el establecimi

## **7.4 SUBPROGRAMA EMPLEO DE MÉTODOS DE INTERVENCIÓN DE SUELOS**

Se podrá bonificar en el presente Concurso las siguientes labores asociadas al Subprograma "Empleo de Métodos de Intervención de Suelos, las que deberán cumplir con las siguientes especificaciones técnicas:

**Aplicación de guano rojo (Kg)** :<br>Se aplica en dosis de 1.000 kg/há/año, destinada al mejoramiento de las propiedades físicas del suelo. Esta práctica solo considera la bonificación del valor del producto.<br>Se aceptarán pos

### **Aplicación de compost (aplicación de materia orgánica) (m3):**

Implica la aplicación y distribución de un mínimo de 20 m3/ha de compost, entendiendo por tal al producto resultante del proceso de compostaje, constituido principalmente por materia orgánica estabilizada donde no se recon

Podrán postular a la aplicación de compost siempre y cuando puedan acreditar la calidad de éste, para lo cual deben adjuntar el correspondiente resultado de análisis de compost, para el cumplimiento de los siguientes nivel

- 1. Humedad entre 30% y45% (base húmeda)
- 
- 2. Relación Carbono /Nitrógeno menor a 30 3. Nitrógeno Total > 0,5% (base materia seca)
- 4. Coliformes < a 1000 NMP
- 5. pH 5,0 y 8,5
- 6. Tamaño de Partícula (impureza) Menor a 16 mm.
- 7. Densidad aparente < 700 kg/m3 8. Relación Amonio Nitrato < a 3 9. Conductividad Eléctrica < a 8dS/m
- 

10. Metales pesados: Si parte de sus materias primas son lodos domiciliarios debe cumplir con tabla para compost B (NCh2880).

Además de cumplir con lo establecido en la Resolución Exenta N°3276/2016 del Ministerio de Agricultura; Servicio Agrícola y Ganadero.<br>No obstante, lo anterior, quienes tengan la calidad de productores organizantes proposan análisis de compost.

**Aplicación de roca fosfórica (kg):**<br>Consiste a la aplicación de roca fosfórica en dosis equivalente no superior a 200 kg de P2O5/ha/año sobre suelos con pH inferior o igual a 5,8 (medido en agua), lo que deberá ser demost

### **Acondicionamiento rastrojo de cereal (ha)** :

Incluye gastos de fraccionamiento de rastrojo y aplicación de al menos 35 unidades de nitrógeno/ha para descomposición. En el caso de labranzatradicional, este valortambién incluye los costos derivados de la incorporación

# **Uso de subsolador (1,5 a 2,0 m ancho)**

Esta práctica tiene como objetivo romper las capas compactadas del suelo, permitiendo de esta manera mejorar la infiltración del agua en el suelo, las condiciones estructurales del suelo y la capacidad de retención de hume de estas prácticas.

a. Subsolador (ha): Esta práctica considera una profundidad mínima de 40 cm y un ancho de trabajo entre 1,5 a 2 m.

# **Cerco eléctrico:**

- 1. **Construcción de cerco eléctrico fijo, 2 hebras**(km lineal):Considera postes cada 6 metrosy dos hebras de alambreliso.
- 2. **Construcción cerco eléctrico fijo, 3 hebras**(km lineal):Considera postes cada 6 metrosy tres hebras de alambreliso.
- 
- 
- 
- 
- 3. Construcción cerco eléctrico móvil, 2 hebras (km lineal): 2 hebrasde electrocable, con estacas plásticas enterradas cada 15 m.<br>4. Construcción cerco eléctrico móvil, 3 hebras(km lineal):3 hebras de electrocable, con est

El plan de manejo que considere estaslabores debe incluir un esquema que describa, expliquey justifique la elección del energizador, según su capacidad y la distancia que cubrirá el cerco eléctrico fijo o móvil. Cabe señal postulación a cercos móviles o fijos no necesariamente deben considerar un kilómetro, todo dependerá de la superficie a intervenir con esta labor.

# **Construcción cerco tradicional (m lineal):**

El objetivo de esta práctica está asociado exclusivamente al manejo de praderas, teniendo como propósito central evitar el sobretalajeo y deterioro de éstas, además de lo anterior podrá usarse como protección de sistemas<br>s

# **Construcción cerco tipo malla Ursus (m lineal):**

Fl objetivode esta práctica está asociado explicivamente al manejo de praderas teniendo como propósito central evitar el sobretalajeo y deterioro de éstas. En consecuencia, no podrá ser utilizado como cerco limítrofe o par protección de cultivos.

La pertinencia técnicade las labores de cercoeléctrico, construcción de cerco tradicional y construcción de cerco tipo malla ursus<br>sedeberá justificar en el Informe Técnico, indicandoa lo menos el porcentaje de cobertura v

La imagen KML del potrero postulado debe señalar la ubicación en la que se instalarán los cercos malla ursus y tradicional, indicando la distancia de éstos (expresada en metros).

### **Cortinas cortavientos (m lineal):**

- 1. Establecimiento de cortina cortaviento de árboles, 3 hileras: El distanciamiento máximo promedioserá de 2.5 metros entreplantas y entre hileras un distanciamiento de 2 o 3 m. la plantación entre hileras debe ser en tres
- bolillos, la preparación del suelo supone casillas manuales de 0,3 m de ancho x 0,3 m de largo x 0,3 m de profundidad.<br>2. E**stablecimiento de cortina cortaviento de árboles, 2 hileras:** El distanciamiento máximo promediose

Construcción de canal de desviación (m lineal):<br>Obra de recuperación de suelo, manual o con maquinaria, que se sitúa preferentemente en la parte superior o media de una ladera para capturar la escorrentía procedente de las

20 cm. La pendiente lateral del talud aguas abajo variará entre 1:0,3 a 1:0,5 y la pendiente lateral del talud aguas arriba variará entre 1:0,5 a 1:0,6. Las dimensiones deben permitir evacuar un volumen de agua según la pr energía.

Construcción de zanja de infiltración (m lineal):<br>Acequias excavadas en curvas de nivel, en forma transversal a la pendiente del terreno. Su función es de contener el escurrimiento del agua y favorecer su infiltración en e de Investigaciones Agropecuarias (INIA).

## **Sistemas silvopastorales:**

1. **Plantación silvopastoral (ha)** : Implica el financiamiento necesario para las siguientes faenas e ítems: roce, eliminación de desechos, preparación del suelo, desmalezado de pre y post plantación, adquisición de planta

**Biofiltros:**<br>Asociación de especiesvegetales, herbáceas, arbustivas y arbóreas, dispuestas en franjas ubicadasa los pies de los potreros de cultivo, en forma perpendicular a la pendiente y paralelas a los cursos de agua.

1. Establecimiento de biofiltros para sedimentos (m2): Corresponde a una franja de 10 metros de ancho en suelos con pendientes<br>menores a 15% y de 15 metros de ancho en suelos con pendientes mayors of guardes a 15% (Conside

# espoores... **Rotación de cultivos (ha):**

Secuencia con que se alternan cultivos de diversas características y exigencias, con el fin de lograr el mejor aprovechamiento del suelo, mejorando sus características físicas, químicas y biológicas, sin exponerlo a agotam deteriorada

### **8. PRESENTACIÓN DE PLANES DE MANEJO**

La solicitud de postulación y los antecedentes requeridos en el Reglamento y las presentes Bases del Concurso, se entregarán en **sobre cerrado,** queincluya los documentos en el mismoorden señalado en el punto6.1 de las pre

El sobre deberá indicare identificar en el anversolo siguiente:

"2º Concurso Público SIRSD-S,Región de Los Lagos, Operación Temprana 2023, para las Comunas de Chaitén, Futaleufú y Palena, de la Provincia de Palena.<br>Agencia de Área INDAP:

# **Agencia de Área INDAP: Nombre y RUT del interesado:**

La postulación deberá ser entregada por el usuario postulante; sin embargo, también podrá ser entregada por el (la) operador(a), siempre y cuando éste(a) cuente con una autorización simple otorgada por el us

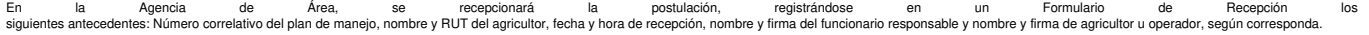

Con estos antecedentes se procederá a la recepción en el Sistema Informático, de todos los Planes de Manejo, que hayan sido ingresados en el Área, antes de la hora y fecha de los respectivos cierres de este Concurso.

## **9. REVISIÓN DE LAS SOLICITUDES Y PLANES DE MANEJO**

Una vez cerrado el períodode postulación se procederá a un examen de admisibilidad formal de los planes de manejo, que consistirá en una evaluación del cumplimiento de los antecedentes exigidos por la normativa aplicable a

Los planes de manejo considerados admisibles administrativamente, seránobjeto de una evaluación de pertinencia técnica,que corresponde a la cualidad de un plan de manejo de ser técnica, ambiental y económicamente factible

Sólo a aquellosplanes de manejoque hayan sido aprobados positivamente, en quanto a su pertinencia técnica, se les aplicará un sistema de puntaje que definirá su orden de prioridad.

De acuerdo al orden de prioridad determinado se establecerá un listado de planes de manejo seleccionados, los que serán financiados de conformidad a los recursos presupuestarios disponibles y una lista de espera.

### **10. PAUTA DE EVALUACIÓN**

Efectuada la revisión de los planes de manejo por parte de la Comisión Revisora, se calcularán los puntajes de cada postulante de acuerdo a los valores asignados a cada variable, estableciéndose una lista de postulantes de a la sumatoria final de puntajes, ordenándose éstos de mayor a menor. Los puntajes se establecerán sobre la base de las siguientes variables:

### Puntajes por criterios de selección:

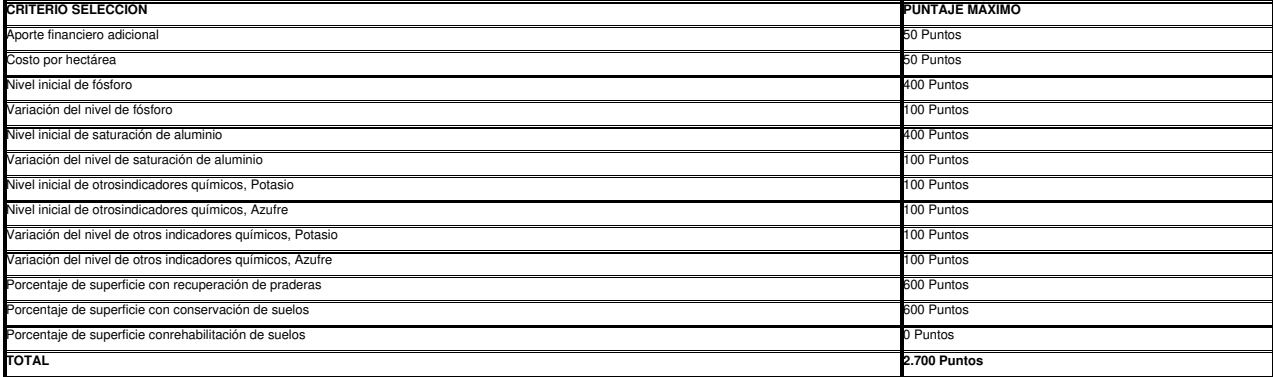

### **11 SELECCIÓN DEADJUDICATARIOS(AS) DE INCENTIVOS**

## **11.1 PRESELECCIÓN**

Una vez aplicadas las variables señaladasprecedentemente, los Planes de Manejo se seleccionarán de la siguientemanera:

11.1.1 En primer término,los planes de manejo elaborados bajo criterios de ampliación de cobertura hacia suelos degradados que no hayan tenido acceso anterior, reiterado y sistemático a los incentivos que establece la Ley priorizado pasará a formar partedel grupo inmediatamente siguiente al del predio priorizado, salvo que le corresponda formarparte del tercergrupo.

11.1.2 Dentro de cada grupo, así formado, los planes de manejo se ordenarán en forma decreciente de acuerdo con el puntajeque hayan obtenido.

11.1.3 Resultarán seleccionados, en primer término,los planes de manejo que correspondan al primero de los grupos antes indicados, de acuerdo<br>al orden de prelacióndado por el puntaje alcanzadoy cuyas peticiones de incentiv

11.1.4 Si después de cubiertos todos los planes de manejo indicados anteriormente, quedare un remanente se seleccionarán, en igual forma, aquellos que correspondan al segundo de los grupos antes aludidos.

11.1.5 Si después de cubiertos todos los planes de manejo del segundogrupo, quedare nuevamente un remanente, se seleccionarán en igual forma aquellos que correspondan al tercer grupo.

11.1.6 Si dentro de un mismo grupo, dos o más planes de manejo igualaren puntaje y por razones presupuestarias no pudieren ser todos adjudicados, se preferirán aquellos de recuperación por sobre los de mantención. Si se<br>ma

11.1.7 Una vez efectuada la selección de los planes de maneio, este becho será comunicado conforme a la normativa vigente y por medio de un aviso publicado en un diario de circulación regional, así como en lugares públicos oficinas de INDAP.

### **11.2 PROCESO DE RECONSIDERACIÓN**

Aquellos postulantes que se consideren perjudicados en el proceso de selección para la obtención de incentivos, podránsolicitar, dentro del plazo de 10 días corridos, contados desde la fecha de la publicación a que se refi inciso anterior, la reconsideración de su situación ante la Directora Regional (S) de INDAP, adjuntando los antecedentes que fundamenten su petición, quien se pronunciará sobre la reconsideración dentro de los 10 días corr

Atendiendo a los criterios establecidos por la Dirección Regional, podrán acogerse como causales de reconsideración, todos aquellos aspectos de carácter formal, técnico y administrativo, siempre y cuando no tengan incidenc variables que otorgan puntaje a la postulación.

### **11.3 SELECCIÓN**

Se entenderán por planes de manejo seleccionados todos aquellos que, reuniendo las condiciones precedentemente descritas y resueltas las reconsideraciones, sean informados como tales a través de las correspondientes oficin e enterroco.<br>Potoriales o regi

lanes de manejo seleccionados, sólo podrán ser modificados en materias de fechas de ejecución de prácticas, por causas calificadas por ella Director/a Regional de INDAP, y previa solicitud escrita del (de la) interesado(a) el Servicio pronunciarse formalmente al respecto.

### **11.4 RENUNCIA AL INCENTIVO**

El(la) beneficiario(a) seleccionado(a) que no desee acogerse al beneficio, deberá comunicar por escrito al Director Regional de INDAP su renuncia al mismo, de**ntro de los 30 días corridos** desde que se informó el hecho de

En caso de renuncia, INDAP podrá proceder a reasignar el beneficio al (la) primer(a) postulante de la lista de espera correspondiente.

## **12. CUMPLIMIENTO Y PAGO DEL INCENTIVO**

Una vez efectuadas las prácticas comprometidas y para solicitar el pago del incentivo , el beneficiario deberá suscribir una declaración jurada simple de término de labores, que acredite el cumplimiento de la correspondien

## **13. SANCIONES**

Quienes no den cumplimiento al Plan de Manejo aprobado, por causas que no constituyan fuerza mayor calificada por el Director Regional de INDAP, ni sean consecuencia de una catástrofe o emergencia agrícola declarada por la

El que, con el propósito de acogerse a los incentivos que establece este Programa, proporcione antecedentes falsos o adulterados o realice cualquier otro acto fraudulento tendiente a obtener indebidamente algunos de tales incentivos, será sancionado con una multa de hasta el 100% de lo solicitado por concepto de bonificación. Si el infractor hubiere percibido el incentivo, se le aplicará una multa de hasta el 200% del monto percibido y que

El operador acreditado que confeccionare un Plan de Manejo utilizando maliciosamente antecedentes falsos o que elabore un informe técnico sin considerar los resultados de los análisis practicados por un laboratorio acredi

El laboratorio acreditado que expidiere un certificado sin haber practicado el examen correspondiente o que consignare en él datos distintos a los resultados obtenidos en el análisis practicado, será sancionado con una mul unidades tributarias mens

Los(las) infractores(as) a que se refieren los incisos precedentes, sean personas naturales o jurídicas, serán sancionados(as), además, con la inhabilitación perpetua para participar en futuros concursos del Sistema de Inc

Las multas establecidas en esta ley serán aplicadaspor el juez de policíalocal correspondiente.

## **14. DECLARACIÓN DE DESIERTO**

AP se reserva el derecho a declarar desierto el concurso, cuando no se presenten postulantes o las postulaciones no resulten técnicamente pertinentes

3. La entrega del incentivo se encuentra suieta a la consulta al Registro nacional de deudores de pensiones de alimentos. En caso de que el postulante tenga inscripción vigente en dicho Registro. INDAP tomará las acciones permitan dar estricto cumplimiento a las disposiciones de la Ley N° 21.389.

### **ANOTESE Y COMUNIQUESE**

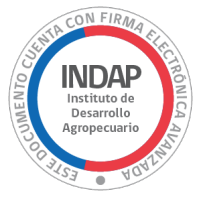

**PATRICIA MONTALDO LORCA** Directora Regional (S) Direccion Regional Los Lagos

CVM/MLR/SSG/JAP

**Distribución:**

ÁREA CHAITEN OFICINA DE PARTES

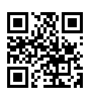

Documento firmado con Firma Electrónica Avanzada, el documento original disponible en: https://ceropapel.indap.cl/validar/?key=26891875&hash=64577